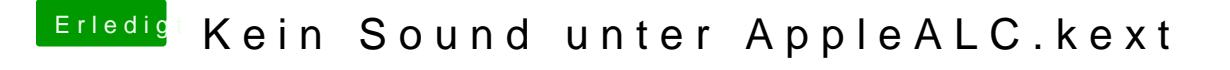

Beitrag von Altemirabelle vom 23. April 2017, 18:46

Ich hatte ähnliches Problem mit Sierra, mit der gleichen Hauptplatine. Was audio\_cloverALC-120.command.